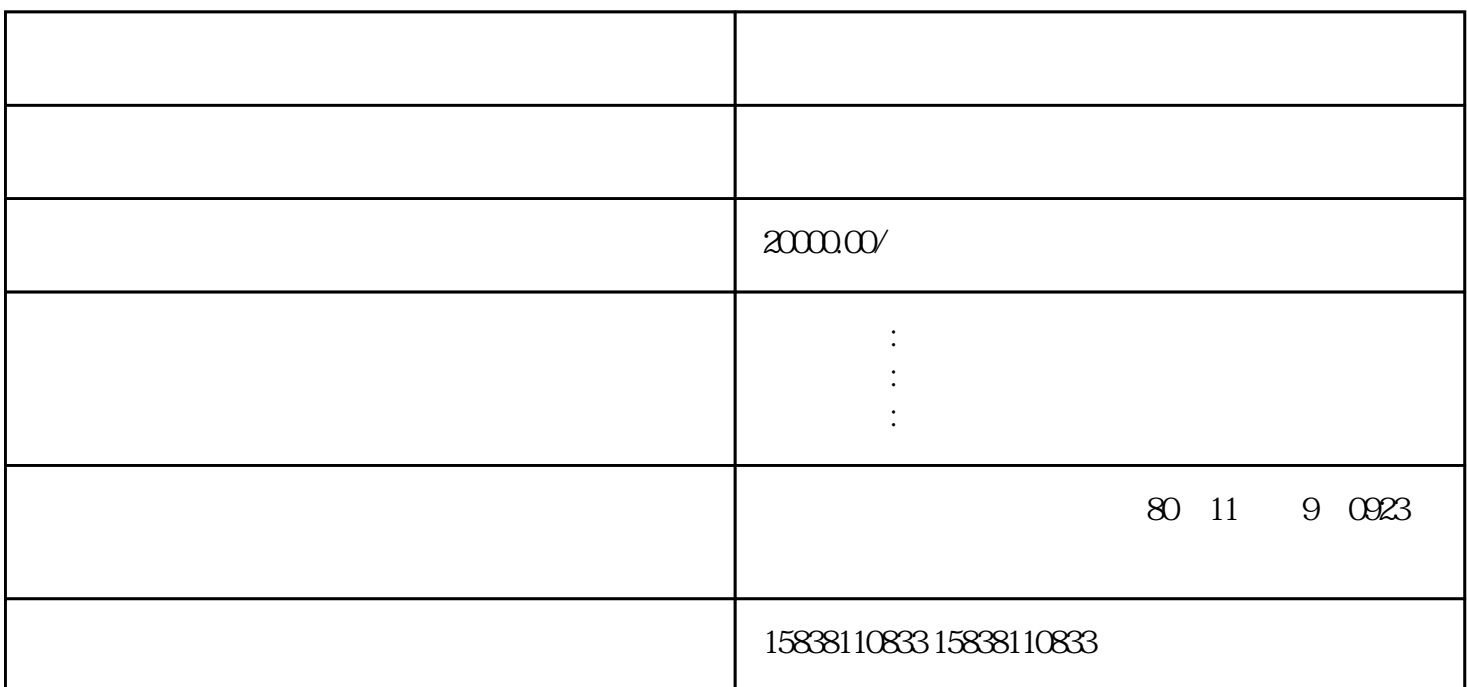

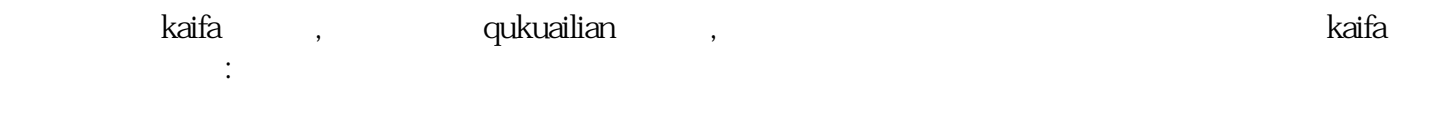

- $1.$   $\ldots$   $\ldots$
- 2. DApp: , DApp: , DApp DApp
- $\begin{array}{lllllllll} 3 & \hspace{1.5cm} \text{:} & \hspace{1.5cm} \text{DApp} & \hspace{1.5cm}, \\ \end{array}$
- $4$  and  $\ldots$  and  $\ldots$
- $5$ .  $\ldots$ ,  $\ldots$ ,  $\ldots$
- 6. DApp: , , DApp DApp
- $7. \hspace{1.5cm} \hspace{1.5cm} \hspace{1.5cm} \hspace{1.5cm} \hspace{1.5cm} \hspace{1.5cm} \mathrm{DApp} \hspace{1.5cm} , \hspace{1.5cm} \hspace{1.5cm} \hspace{1.5cm} , \hspace{1.5cm} \hspace{1.5cm} \hspace{1.5cm} \hspace{1.5cm} , \hspace{1.5cm} \hspace{1.5cm} \hspace{1.5cm} , \hspace{1.5cm} \hspace{1.5cm} \hspace{1.5cm} , \hspace{1.5cm} \hspace{1.5cm} \hspace{1.5cm}$
- $8.$   $\therefore$   $\therefore$
- $9.$   $1.$   $1.$